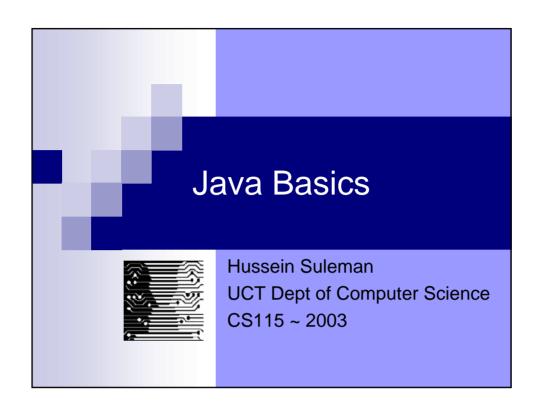

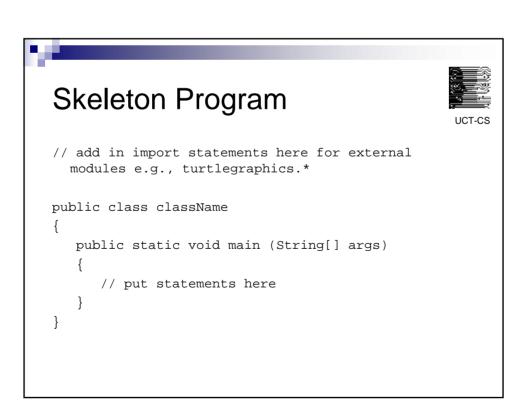

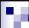

### **Identifiers**

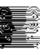

UCT-C

- Identifiers are used to name parts of the program
  - □ [\$\_A-Za-z][\$\_A-Za-z0-9]\*
    - start with \$, \_ or letter, and followed by \$, \_, letter or digit
  - □ preferred style: className
- Reserved words
  - □ class, public, void, ...
- The *main* method

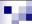

#### Identifiers: Quick Quiz

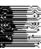

UCT-CS

■ Which are valid identifiers:

```
12345
Mafikizolo
$$$$$
_lots_of_money_
"Hello world"
J456
cc:123
```

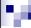

### Classes and Methods

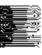

UCT-CS

- Class defines the template for creating objects
- Methods are sets of statements defined within a class
  - □ e.g., main
- To use a class, create an object of that type
  - $\square$  e.g., Turtle t = new Turtle ();
- To use a method, call it from its object with "dot" notation
  - □ e.g., t.move (400);

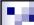

# **Syntax**

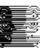

UCT-CS

- Semicolons after every statement
- Case-sensitivity
  - □ STUFF vs stuff vs STuff vs stUFF
- Everything after // is a comment

```
// a sample method
public void test
{
   Turtle t = new Turtle (); // create turtle
}
```

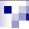

# Output

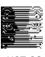

- Text can be displayed on the screen (console)
- Use the predefined *System.out* stream's *print, println* and *flush* methods, e.g.,

```
System.out.print ("Hello world");
System.out.println (" abc"+"def");
System.out.print ("hey \"dude\" \\ wheres my car\n");
System.out.flush (); // outputs incomplete lines
```

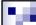

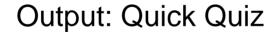

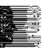

UCT-CS

■ What is output by:

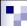

# **Primitive Data Types**

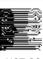

- byte, short, int, long (Integers)
- float, double (Real)
- String

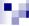

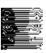

WHOA!!

001 00

For these slides, go to: http://moodle.cs.uct.ac.za

Or the Webstation for CSC115

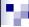

# Integers: Literals

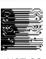

Integer literals are converted to strings if at least one literal is a string

```
System.out.print ("No:" + 12);
    No: 12
System.out.print (12 + 13);
    25
System.out.print ("No:" + (12 + 13));
    No: 25
```

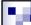

# Integers: Expressions

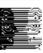

- Common operations
  - + (plus), (minus), / (divide), \* (times), % (mod)
- $\blacksquare$  11 + 11 / 2 = 16 ... how?
  - □ precedence of operators
    - high: ( )
    - middle: \* / %
    - low: + -
  - □ left associative if equal precedence
  - □ integer operations when both "operands" are integers

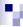

# Integers: Quick Quiz

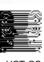

- What is the value of each expression:
  - $\Box$  (12 + 34)
  - $\Box$  (1 + 2) / (3 4)
  - $\Box$ 5 % 2 + 2 % 5
  - □ 1/1/2/3
  - $\Box 4/(3/(2/1))$

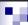

# Integers: Types

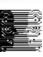

UCT-CS

name size smallest largest

byte 1 byte -128 127

short 2 bytes -32768 32767

int 4 bytes -2147483648 2147483647

long 8 bytes approx. -9\*10<sup>18</sup> approx. 9\*10<sup>18</sup>

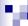

### Floating-point numbers

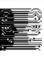

- 10.0, 0.386, 1.2345, 3.141, 2.6e12, 5.34e-79
- Two types:
  - □ float 4 bytes 1.4e-45 ... 3.4e+38 □ double 8 bytes 4.9e-324 ... 1.7e+308
- Same precedence and meaning of operations, except for mixed type expressions
  - □ (10 / 4.0f) \* 4

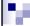

# **Strings**

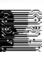

- Sequences of characters (letters, digits, symbols)
  - □ e.g., "howzit gaz'lum"
- Strings can be concatenated (joined) with
  - □e.g., "Cape" + "Town"
- The *length* method returns the number of characters in the string
  - □ e.g., "CapeTown".length()

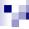

#### Variables

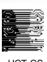

- Memory placeholders to store data
- Variables have identifiers so they can be referred to by name
  - □e.g., aValue, theTotal
- Defined by prefixing a name with a type

```
int aValue;
float a, b, c;
```

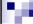

### Local and Object Variables

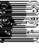

- Local variables are defined within a method
- Instance variables are defined within a class, but outside any methods, and each object has its own copy
- Class variables are defined like instance variables, but prefixed with static - all objects then share the same data
- A variable has "scope" when it can be used and "lifetime" when it exists

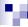

# Assignment and Output (I/O)

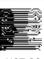

Putting a value into a variable

```
int a, b;
a = 1;
b = a + 5;
int c = 1; // initialization
a = c = 2; // assignment with right precedence
```

- □LHS is usually a variable, RHS is an expression
- Output values of variables just like literals □ e.g., System.out.print ("The value is " + a);

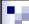

#### Increment / Decrement

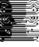

- C++
  - □ increment c by 1
  - $\square$  same as: c = c + 1
- - □ decrement c by 1
  - □ same as: c = c 1
- ++x prefix operator, increment before evaluation
- x++ postfix operator, increment after evaluation
- What does x+=2 do ? And y\*=3 ?

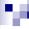

#### Variables: Quick Quiz

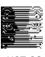

■ What is the output of this code:

```
int countA = 1, countB=2, countC=3;
countA++;
countB = ++countA + 2 + countC;
countA = countC-- + countB / 4;
countC = --countC - 1;
System.out.print
  (countA+":"+countB+":"+countC);
```

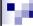

### Constants

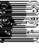

UCT-CS

- Like variables, but values cannot be changed after initialisation
- Prefix the data type with static final □ e.g., static final double Pi = 3.14159;
- Useful for fixed values used in many places in the program - one future change will affect all uses

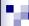

# **Object Oriented Programming**

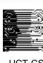

- Objects
- Classes
- Instance Variables
- Methods
- Methods: Data In
- Methods: Data Out

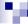

# OOP: Objects

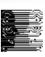

- Objects are computer representations of real-world objects
  - □ e.g., aPerson, timTheTurtle, planetEarth
- Also called an instance
- Create an *instance* from a *class* using *new* 
  - □ e.g., Planet planetEarth = new Planet ();
  - □e.g., Person aPerson = new Person ();

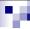

#### **OOP: Classes**

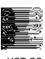

 Classes define the data and its associated operations (methods) for objects of that type

```
public class ClassName
{
    // data and methods here
}
```

- One class in every file must be public exposed to the outside
- Separate files = modular programming

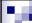

#### OOP: Instance variables

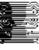

UCT-C

- Variables defined within a class, with separate copies for each object
- Makes every object unique, even though they have the same class

```
public class Person
{
    private String firstName, lastName;
    private int age;
}
```

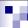

#### **OOP: Methods**

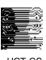

- Set of statements within a class
- Single unit, and named with an identifier
- Used for common functions and to set/retrieve instance values of variables from outside the object

```
public void doSomething ()
{
    // statements heres
}
```

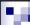

# Why methods?

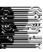

```
System.out.println ("YAY it works");
System.out.println ("a="+a);
...
System.out.println ("YAY it works");
System.out.println ("a="+a);
...
System.out.println ("YAY it works");
System.out.println ("YAY it works");
System.out.println ("a="+a);
```

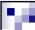

#### ... because

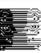

UCT-C

```
public void yay ()
{
    System.out.println ("YAY it works);
    System.out.println ("a="+a);
}
...
d.yay ();
d.yay ();
d.yay ();
```

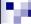

### OOP: Methods: Data In

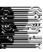

UCT-CS

Parameters are used to send data to a method within the method they behave like variables

```
public void setName ( String first, String last )
{
   firstName = first; lastName=last;
}
```

- Calling methods must provide values for each parameter
  - □ e.g., aPerson.setName ("Alfred", "Tshabalala");
- Formal parameters (first) vs. Actual parameters ("Alfred")

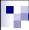

# Why parameters?

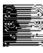

UCT-CS

```
System.out.println ("YAY it works");
System.out.println ("a="+12);
...
System.out.println ("YAY it works");
System.out.println ("a="+13);
...
System.out.println ("YAY it works");
System.out.println ("YAY it works");
```

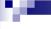

#### ... because

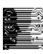

```
public void yay ( int someNumber )
{
    System.out.println ("YAY it works);
    System.out.println ("a="+someNumber);
}
...
x.yay (12);
x.yay (13);
x.yay (14);
```

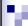

### OOP: Methods: Data Out

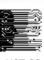

Values can be returned from a typed method

```
public int getAge ()
{
   return age;
}
```

 return must be followed by an expression with the same type as the header (int in above example)

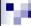

# Why return values?

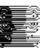

LICT-CS

```
...
c=a*a+2*a*b+b*b;
...
d=e*e+2*e*f+f*f;
...
g=h*h+2*h*i+i*i;
```

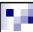

### ... because

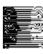

UCT-C

```
public int doCalc ( int n1, int n2 )
{
    return (n1*n1+2*n1*n2+n2*n2);
}
...
c = x.doCalc (a, b);
d = x.doCalc (e, f);
g = x.doCalc (h, i);
```

#### м

# OOP: Methods: Quick Quiz

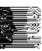

UCT-CS

```
public class Planet {
   private String name;
   public void setName ( String aName ) {
      name = aName;
   }
}
...
Planet earth = new Planet ();
```

#### ■ Which of these work?

```
earth.setName ();
earth.setName (2.345);
earth.setName ("Mars");
earth.setName ("Mercury", "Venus", "Earth");
earth.setName ("The"+" Dude's "+"Planet");
```

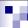

### Input

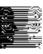

UCT-C

 To get values from users entered at the keyboard during program execution

```
import Keyboard; // not required on JDK1.4
public class Test {
   public static void main ( String[] args )
   throws java.io.IOException {
     int marbles;
     marbles = Keyboard.readInt ();
   }
}
```

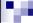

# Input: Options

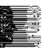

- Optional parameter for readInt will output a "prompt" string
  - □ e.g., readInt ("How many marbles have you:")
- Keyboard also has methods for other primitive data types:
  - □ readDouble, readFloat, readShort, readLong, readByte, readString

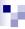

# **Implicit Conversions**

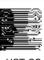

If there is a type mismatch, the narrower range value is promoted up

```
int i=1; float f=2.0f;
System.out.print (i+f);
```

- Cannot automatically convert down
  - $\Box$  e.g., int a = 2.345;

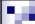

# **Explicit Conversions**

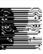

UCT-CS

Use pseudo methods to "cast" a value to another type

```
int a = (int) 1.234;
2.0f + (float)7/3
```

- Use Math.ceil, Math.floor, Math.round methods for greater control on floatingpoint numbers
- String.valueof (123)
  - □ converts 123 to a String

This document was created with Win2PDF available at <a href="http://www.daneprairie.com">http://www.daneprairie.com</a>. The unregistered version of Win2PDF is for evaluation or non-commercial use only.